**Descripción y alcance del Servicio**

**SERVIDOR VIRTUAL/ NUBE PÚBLICA EN OPENSTACK IPLAN**

# **1. Descripción General del Servicio y Alcance**

La virtualización consiste en montar un Sistema Operativo completo como si estuviera instalado en una plataforma de hardware autónoma, pero con la ventaja de estar montado en una plataforma de hardware sumamente robusta que no posee límite de recursos ni puntos únicos de falla.

Toda la información de un Servidor Virtual/Nube Pública se encuentra almacenada en una plataforma de alto nivel garantizando redundancia en todos sus componentes. De esta manera, cuenta con uno de los esquemas de disponibilidad de la información más seguro del mundo.

Servidor Virtual/Nube Pública IPLAN es la mejor opción para aquellas empresas que desean tener su propio servidor donde correr aplicaciones, sin incurrir en altos costos vinculados a la adquisición, mantenimiento, renovación y crecimiento del equipamiento. Sobre una plataforma tecnológica de última generación provista por IPLAN, podrá montar aplicaciones de alto nivel como servidores de mail, web sites, CRMs, herramientas de gestión o cualquier otra aplicación.

Servidor Virtual/Nube Pública IPLAN entrega diferentes variantes en cuanto a las configuraciones de las máquinas virtuales. Estas variantes están dadas por distintos componentes, mandatorios y opcionales recomendados:

## **COMPONENTES MANDATORIOS**

Conectividad – *Mandatorio* Memoria RAM – *Mandatorio* Virtual CPU – *Mandatorio* Almacenamiento – *Mandatorio* Versión de Sistema Operativo - *Mandatorio* Licencias Sistema Operativo (solo aplica a productos Microsoft) – *Mandatorio* Firewall – *Mandatorio* IPLAN Monitoring Services (IMS) – *Mandatorio*

## **COMPONENTES OPCIONALES RECOMENDADOS**

Aplicaciones – *Opcional* Gestión de Servidores – *Opcional* Backup Servidor – *Opcional* Snapshot – *Opcional*

## **1.1 Componentes Mandatorios**

### **1.1.1 Conectividad**

La conectividad es independiente del servicio seleccionado, teniendo el Cliente que elegir entre las detalladas a continuación:

**Acceso a Internet por tráfico:** La alternativa de tráfico mensual variable es altamente recomendada para un servidor conectado a Internet, debido a que permite soportar ráfagas de tráfico sin limitación alguna. Mediante esta alternativa, se adquiere la conectividad "*Internet On Demand VS – Ringo*" con un ancho de banda de 10 Mbps y sin límite de tráfico.

**Acceso a Internet dedicado:** Mediante esta alternativa, le proveemos un acceso a Internet con facturación plana independientemente del tráfico consumido en el mes, a través de los servicios Internet Content e Internet Máximo. Las limitantes de los mismos se encuentran especificadas en sus respectivos Alcances de Servicio dentro del **[Centro de Ayuda.](https://iplan.com.ar/centro-de-ayuda/servicios/internet/)**

## **1.1.2 Memoria RAM**

La memoria RAM es un parámetro que se fija en base a la versión del sistema operativo, de todos modos, lo definido en este caso es que las aplicaciones provistas sean de 64 bits. El recurso podrá ser modificado bajo demanda.

El aumento de la Memoria RAM comienza desde 1 GB pudiendo aumentar gradualmente conforme se detalla en la tabla a continuación. Luego a partir de ese rango el crecimiento deja de ser unitario y pasa a ser exponencial:

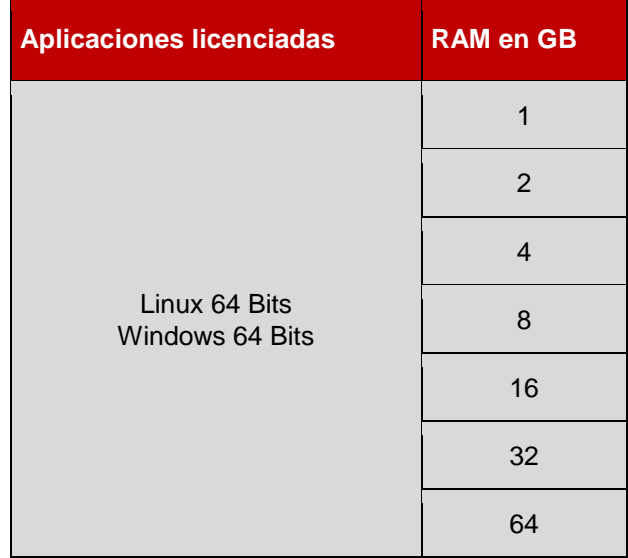

# **1.1.3 Virtual CPU**

Virtual CPU son los procesadores que tendrá definido el Servidor Virtual/Nube Pública IPLAN. Es una elección al momento de definir el servidor, dentro de las variantes existentes. Existe una equivalencia aproximada que 1 Virtual CPU equivale a 2 GHz de velocidad de procesamiento.

Para los casos donde el Cliente requiera la ampliación de la cantidad de procesadores y el servidor tenga licenciamiento Microsoft, su licenciamiento se verá afectado y tendrá que ser ampliado en forma simultánea y en paralelo.

## **1.1.4 Almacenamiento**

Este recurso podrá ser ampliado bajo demanda. La ampliación del espacio de almacenamiento va a estar dada por módulos de 100GB con un máximo de 1TB (1TB = 1024GB). La misma puede darse por unidad lógica mapeada o por unidad de disco D, E, F, conectada al sistema operativo.

Para sistemas operativos GNU/Linux existe preestablecida una tabla de particiones, donde el espacio de almacenamiento para los datos se encuentra en el directorio/ opt.

Las variantes de tipo de disco que están disponibles son 3, dependiendo de los IOPS (Input/Output Operations Per Second).

**Tier I:** Conformado con discos de hasta 1250 IOPS. **Tier II:** Conformado con discos de hasta 600 IOPS. **Tier III:** Conformado con discos de hasta 300 IOPS.

*IOPS (Input/Output Operations Per Second):* Es la unidad de medida que identifica las operaciones de entrada y salida por segundo que realiza el equipo de discos. A mayor cantidad de IOPS, los discos son más rápidos.

Para los casos donde la capacidad requerida sea mayor a 1 TB será necesario evaluar el proyecto como una Solución específica.

### **1.1.5 Versión de Sistema Operativo**

El sistema operativo tiene que ser elegido entre aquellos que figuran a continuación, entendiendo que los mismos son instalados por defecto, y siempre en idioma inglés.

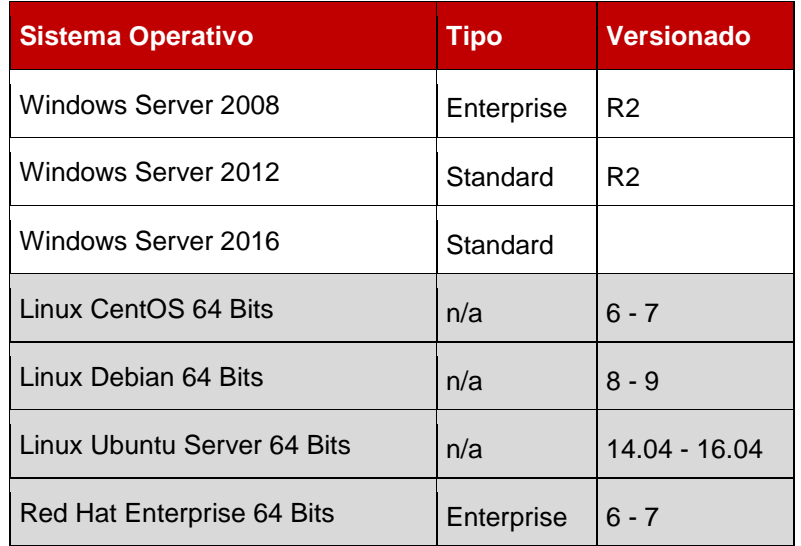

En el caso de requerir la instalación del sistema operativo en otro idioma, contactarse con su Ejecutivo de Cuentas.

## **1.1.6 Licencias de Sistema Operativo Microsoft**

Términos y Condiciones respecto al uso de software de Microsoft estipulados en el documento *["Términos de Licencias de Usuario Final"](https://iplan.com.ar/wps/wcm/connect/615e6f4a-4cde-4d22-b6cb-4f432ce4c846/Terminos-Licencias-Microsoft-IPLAN.pdf?MOD=AJPERES&CVID=lqZRfYz)*, comprometiéndose a respetar los derechos y las limitaciones.

El Cliente responsable frente NSS S.A. y Microsoft por cualquier incumplimiento a los Términos y Condiciones de uso de software de Microsoft.

El Cliente entiende y acepta que IPLAN podrá realizar mensualmente auditorías a fin de verificar que el número de Software de Cliente instalados en los Dispositivos del Cliente coincida con el número de Software de Cliente licenciados. En el caso de existir una diferencia entre el número de Software de Cliente instalados en los Dispositivos del Cliente y los Software de Cliente licenciados, IPLAN facturará.

El Cliente manifiesta que en forma previa, leyó, comprendió y en virtud de ello acepta el método antes descripto y que fuera estipulado por NSS S.A. (IPLAN) para la auditoría y control de su plataforma así como de aquellos que en el futuro estipule para dar cumplimiento a lo acordado con Microsoft.

La única alternativa viable que el Cliente tiene para instalar licencias por fuera del modelo SPLA es a través de la cláusula ["License Mobility through Software Assurance"](https://www.microsoft.com/en-us/licensing/licensing-programs/software-assurance-license-mobility.aspx#tab=2) que está expresado en el Alcance de Servicio y para lo cual debe cumplimentar el Formulario de verificación de Movilidad de Licencias de Microsoft.

## **1.1.7 Firewall Virtual VS**

El servicio de Firewall es una herramienta que permite reforzar la seguridad entre el equipamiento del Cliente, que se encuentra en el Datacenter de IPLAN, y el mundo exterior al cual se encuentra conectado por medio de Internet.

Las funcionalidades asociadas a este servicio tienen que ver con el "*Filtrado de Puertos"*.

Toda instancia que se crea en Servidor Virtual/Nube Pública IPLAN tiene asociado un grupo de seguridad, que consiste en un conjunto de reglas de IPtables *(IPtables es el nombre de la herramienta de [espacio de usuario](https://es.wikipedia.org/wiki/Espacio_de_usuario) mediante la cual el administrador puede definir políticas de filtrado del tráfico que circula por la red*) que actúan como un Firewall.

Es importante destacar que este Firewall se aplica a nivel de la interfaz de red, no se trata por tanto de un Firewall perimetral y por tanto las reglas también afectan a las instancias que estén en el mismo segmento de red.

La configuración por defecto es que la instancia tiene abierto todo el tráfico de salida, pero cerrado todo el tráfico de entrada, salvo el puerto designado para los servicios de RDP y SSH.

A esta configuración inicial es necesario añadirle la apertura al tráfico entrante de todos los servicios que queramos que estén accesibles desde el exterior.

A su vez el Cliente podrá acceder a la Página Web de Administración de Servidor Virtual/ Nube Pública IPLAN [\(http://mycloud.iplan.com.ar\)](http://mycloud.iplan.com.ar/) de su servidor y gestionar las reglas ya creadas o crear nuevas reglas.

La web cuenta también con un menú en donde figuran los servicios más conocidos para poder filtrar o abrir los puertos de estos servicios en forma rápida sin tener el conocimiento de en qué puerto corre dicho servicio.

Para conocer más sobre estas opciones puede acceder al alcance del Servicio de Firewall Virtual VS que se encuentra en la sección "*Ayuda sobre* Servidor Virtual/Nube Pública en OpenStack" del **[Centro de Ayuda IPLAN](https://iplan.com.ar/centro-de-ayuda)**.

## **1.1.8 IPLAN Monitoring Services (IMS)**

IPLAN Monitoring Services (IMS) es la Plataforma de Monitoría de IPLAN de la Infraestructura de IT y está diseñada para ser la mejor opción para aquellas empresas que desean delegar las tareas operativas de control, observación y aviso para la prevención o tratamiento de incidencias sobre su sistema operativo y/o aplicaciones.

IPLAN Monitoring Services para Sistema Operativo (IMS-OS) está diseñado para monitorear exclusivamente las variables tales como Disco, CPU, Memoria, indicadas en el "*Punto E - Variables a Monitorear*", y contempla las siguientes tareas a ejecutar sobre los Sistemas Operativos contratados en el Servicio Nube Pública:

El Servicio IMS-OS puede brindarse indistintamente a través de:

- Instalación de Agente en el Servidor del Cliente, o
- vía la configuración mediante SNMP.

IPLAN recomienda fuertemente al Cliente la alternativa mediante la instalación de agente. Las tareas que se incluyen en este punto son todas aquellas que deben ser realizadas por única vez al momento de la puesta en marcha de IMS-OS, e incluyen:

Instalación de Agente o configuración mediante SNMP, por lo que el Cliente podrá realizar esta

acción mediante un instructivo o podrá solicitarlo al personal de IPLAN, a quien le deberá ofrecer usuarios y claves con privilegios necesarios para realizar las tareas.

Al momento del alta se dejará un reporte pre armado para que el Cliente pueda consultarlo en el momento que lo considere mediante el acceso a la web de la aplicación.

#### *Notificaciones*

Se incluyen el envío de notificaciones automáticas por e-mail (la dirección deberá ser suministrada por el Cliente al momento del alta) del cambio de estado de las variables monitoreadas en el Servidor del Cliente.

Se enviarán aquellas notificaciones que verifiquen un Cambio de Estado a "*Warning*" y/o "*Critical*", según los umbrales establecidos por defecto por IPLAN al momento de la Puesta en Marcha.

#### *Monitoreo*

Contempla las tareas de monitoreo habituales, las cuales pueden ser ejecutadas en forma manual y/o automatizada, con el apoyo de herramientas de software y hardware, en modalidad 7x24x365.

#### *Acceso Web*

En el momento del alta se le dará al Cliente un usuario y una clave para que pueda acceder al Portal de la aplicación en el que podrá:

a) Ver el estado de las variables y los servidores monitoreados.

b) Consultar informe.

#### *Umbrales*

Los umbrales de los distintos servicios corresponden al evento que efectuará el cambio de estados de "*Normal*" a "*Warning*" o de "*Warning*" a "*Critical*". El mencionado cambio de estado activará la notificación vía e-mail. Estos serán configurados con valores por defecto definidos por IPLAN. En caso de que el Cliente necesite modificar estos valores deberá ser indicado al momento de alta, o bien si el servicio IMS se encuentra activo, deberá ser gestionado telefónicamente por intermedio de Atención al Cliente.

#### *Variables a monitorear*

DISCO: Consumo total del disco por unidad. CPU: Consumo de CPU (No genera alarma, pero es monitoreado). MEMORIA: Consumo total de Memoria (No genera alarma, pero es monitoreado). LOAD: Carga del equipo. HOST: Down / Up mediante ICMP o TCP.

IMS IPLAN, se presta sobre los diferentes Sistemas Operativos homologados por IPLAN, o bien los homologados por el Vendor del hardware físico o virtual.

*IMPORTANTE:* El servicio de monitoría de aplicaciones o procesos específicos (IMS-APPS) no está incluido en el servicio IMS-OS Nube Pública. IPLAN recomienda al Cliente la contratación por separado del mismo.

Para conocer más sobre estas opciones puede acceder al alcance del Servicio de IMS Nube Pública que se encuentra en la sección "Ayuda sobre Servidor Virtual/Nube Pública en OpenStack" del **[Centro de Ayuda IPLAN](https://iplan.com.ar/centro-de-ayuda)**.

#### **1.2 Componentes Opcionales recomendados**

### **1.2.1 Aplicaciones**

IPLAN provee a los Clientes aplicaciones sobre la infraestructura de sus servidores virtuales, que el Cliente tendrá la oportunidad de adquirir.

## **Aplicaciones Disponibles**

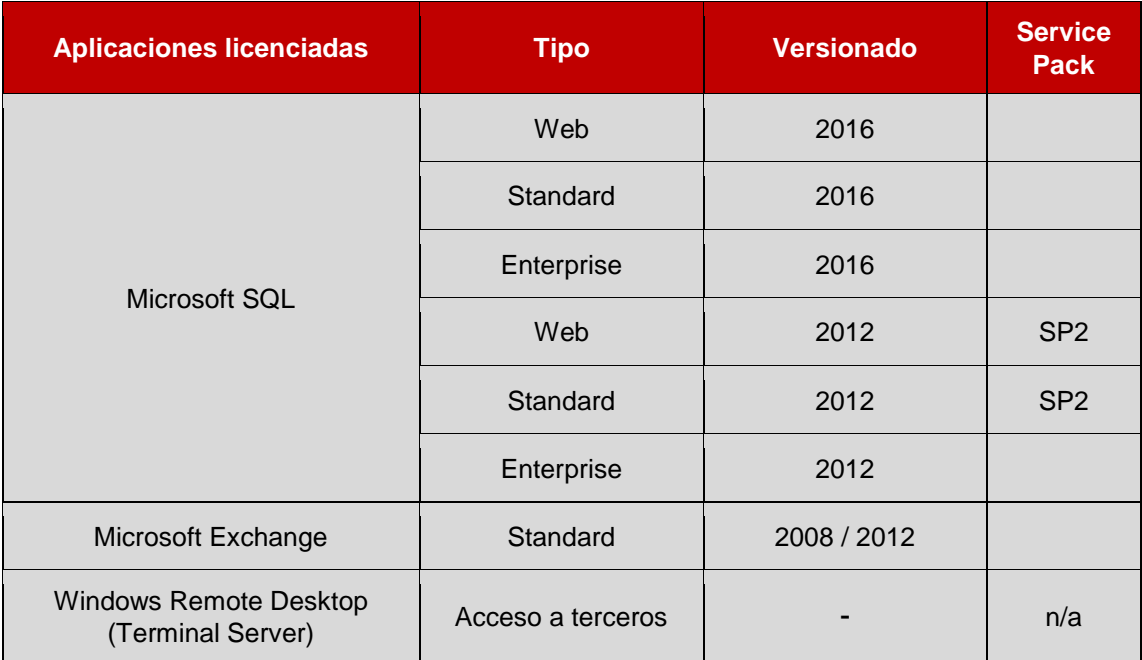

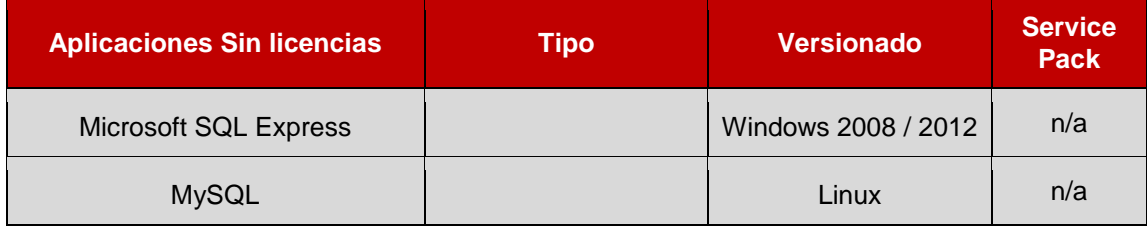

## **1.2.2 Gestión de Servidores**

Dentro de la oferta integral de IPLAN encontramos la capa de *Add-Ons (Servicios Adicionales)* que ofrece a sus Clientes por sobre la Infraestructura, siendo la Gestión de Servidores uno de los principales servicios.

Los Clientes que tengan un paquete de Gestión IT - Básica, tienen asistencia 24/7 para las siguientes categorías:

### *Sistema Operativo:*

Instalamos, configuramos, actualizamos, parchamos, monitoreamos y damos soporte a distribuciones de Linux (Debian, Ubuntu, CentOS, Red Hat® Enterprise Linux®) y Windows Server®

#### *Alarmas:*

Se instalará una monitoria en los servidores del Cliente, que le enviará una alerta informando estados de sus servidores y por la cual podrá solicitar intervención del equipo de IPLAN.

### *Herramientas de Administración:*

Instalamos, configuramos, parchamos y damos soporte a éstas herramientas de administración

#### *Archivos en la nube:*

Damos soporte y verificamos el destino de su almacenamiento.

*Servidores FTP y SMTP:*

Instalamos y configuramos Windows FTP, VSFTPD o FTP.

### *Servidores Web:*

Instalamos, configuramos, parchamos, actualizamos, monitoreamos y damos soporte a Apache, IIS y nginx.

#### *Servicios de Terminal:*

Instalamos y configuramos los roles de "Servicios de Terminal" y ayudamos a administrar el licenciamiento.

#### *Certificados SSL:* Instalamos y configuramos sus certificados SSL adquiridos con terceros

### *Aplicaciones de Base:*

Para Linux, instalamos, configuramos y damos soporte a Perl, PHP, Python y Ruby. Para Windows, instalamos y configuramos ASP y ASP.NET.

### *Aprovisionamiento de Usuarios y permisos:*

Ayudamos a configurar las cuentas de usuario con los permisos apropiados para cada uno, así como altas, bajas y cambios.

#### *Almacenamiento de Bloque en la Nube:*

Creamos, configuramos y borramos sus volúmenes de almacenamiento.

Los sistemas operativos y software que no se encuentran expresamente indicados en el "*Alcance de Servicio de Gestión de Servidores UMPS*" deben considerarse como no soportados. Lo que no esté incluido puede ser consultado para su respectivo análisis y evaluación.

La aplicación de parches será en forma reactiva a pedido del Cliente, debido a que puede afectar alguna aplicación funcional.

Para conocer más sobre estas opciones puede acceder al alcance del Servicio de Gestión de Servidores UMPS que se encuentra en la sección "*Ayuda sobre Servidor Virtual*" del **[Centro de](https://iplan.com.ar/centro-de-ayuda)  [Ayuda IPLAN](https://iplan.com.ar/centro-de-ayuda)**.

## **1.2.3 Backup Servidor**

El servicio de Backup Servidor consiste en la provisión de una solución integral de resguardo de la información, con un espacio de guarda asociado a la misma. La plataforma de backup está conectada al Servidor Virtual contratado por el Cliente por medio de un vínculo privado de alta velocidad.

De esta manera, la información del Cliente pasa a estar protegida ante fallas graves de software, hardware u operatoria humana.

La contratación del servicio Backup Servidor es individual por cada Servidor Virtual/Nube Pública IPLAN. Si el Cliente requiere respaldar más de un servidor virtual, tiene que contratar tantos servicios como servidores desee respaldar. Esto refleja que el almacenamiento no puede ser compartido entre servidores virtuales.

Entre los principales beneficios se encuentran:

- Alta disponibilidad de la información.
- Respaldo y recuperación de la información más rápido gracias a la tecnología de deduplicación de datos en el lugar de origen.
- Recuperación de datos en un solo paso.

Conexión de red privada VLAN.

Los componentes básicos del servicio son:

- Plataforma de hardware y software Avamar de EMC.
- Sistema Operativo para Backup.
- Espacio en disco para Backup.
- Interface de Backup.
- Política de backup Diario + Semanal + Mensual.

Los componentes adicionales o complementarios del servicio son:

- Backup On Demand.
- **Backup de Aplicaciones.**

Para conocer más sobre estas opciones puede acceder al alcance del Servicio de Backup Servidor que se encuentra en la sección "*Ayuda sobre* Servidor Virtual/Nube Pública en OpenStack" del **[Centro de Ayuda IPLAN](https://iplan.com.ar/centro-de-ayuda)**.

### **1.2.4 Snapshot**

Snapshot IPLAN es una captura de un Servidor Virtual/Nube Pública IPLAN con sus datos en un momento dado. Luego de crear el snapshot y continuar trabajando con el Servidor Virtual es posible utilizar el mismo para levantar una instancia con la información del snapshot.

La Plataforma Snapshot permite realizar dos tipos de capturas:

- Captura de disco virtual.
- Captura de Servidor Virtual (de todos los discos que tenga la VM).

El servicio Snapshot IPLAN se realiza on demand y el Cliente tendrá que tener contratado el espacio en disco adicional asociado al servicio para poder realizar el mismo.

La administración del servicio se lleva a cabo mediante la Página Web de Administración de Servidor Virtual/Nube Publica IPLAN [\(http://mycloud.iplan.com.ar\)](http://mycloud.iplan.com.ar/), donde para cada Servidor Virtual se podrán visualizar las capturas activas, ejecutar una captura a demanda, borrar un snapshot o levantar instancias a partir de los mismos.

Para conocer más sobre estas opciones puede acceder al alcance del Servicio de Snapshot IPLAN que se encuentra en la sección "*Ayuda sobre* Servidor Virtual/Nube Pública en OpenStack" del **[Centro de Ayuda IPLAN](https://iplan.com.ar/centro-de-ayuda)**.

## **2. Restricciones comerciales y técnicas**

- Virtual CPU: El Cliente puede ir creciendo hasta un máximo de 16 procesadores
- Backup Servidor: El backup respalda toda la información. En caso de que sufriera alguna pérdida parcial podrá recuperar rápidamente desde el agente la información requerida. Para los casos de una rotura total del Servidor Virtual, es necesario previamente reinstalar la imagen original (inicial) del sistema operativo y posteriormente, con el agente de backup instalado, se procede a la restauración de todos los archivos al último backup realizado correctamente.
- Si adquirió un Servidor Virtual con sistema operativo Windows encontrará que el Firewall de Windows se encuentra activado con sus reglas por default, y con el puerto de RDP (Remote Desktop) habilitado (54321).
- En los casos donde se solicite la instalación de algún programa o servicio por parte de IPLAN y este necesite que se habilite algún puerto en particular, el mismo será configurado por IPLAN. Caso contrario las configuraciones corren por parte del Cliente.
- En el caso específico de reinstalaciones de sistema operativo se efectúa a "*Dia Cero*" (primera imagen del alta del servicio).

# **3. Centro de Atención al Cliente**

Los siguientes puntos muestran el alcance de los servicios:

- Se brindará soporte ante incidentes de hardware y conectividad en modalidad 7x24x365.
- Disponibilidad estadística de la plataforma: 99,9% Anual.
- Reinstalaciones de sistema operativo: 1 (una) al mes, no acumulativo.

A través del Centro de Atención al Cliente de IPLAN el Cliente podrá ingresar reclamos o consultas en la modalidad 7x24 ingresando al [Centro de Ayuda IPLAN.](https://iplan.com.ar/centro-de-ayuda)

## **4. Responsabilidades por parte del Cliente**

El Cliente accederá a la plataforma únicamente en forma remota por medio de una conexión a Internet. En el caso de acceder a la consola remota de administración, deberá hacerlo a través de una conexión VPN sobre Internet.

El Cliente será el responsable de las credenciales de acceso al servidor, IPLAN proveerá al momento de la activación del servicio Servidor Virtual/Nube Pública IPLAN las credenciales de acceso al Sistema Operativo (usuario y contraseña). Al realizar la primera conexión se le solicitará al Cliente el cambio de contraseña. Estos datos serán gestionados únicamente por el Cliente e IPLAN no tendrá acceso a estas credenciales, por lo cual no podrá ingresar al Servidor Virtual/Nube Pública IPLAN, excepto que haya contratado el Servicio de Gestión.

Para el caso de tareas de ampliación de hardware y/o software en donde IPLAN necesite ingresar al Servidor Virtual/Nube Pública IPLAN, se notificará al Cliente para que brinde a IPLAN las credenciales de acceso de manera de poder realizar las tareas correctivas, debiendo este proceso ser auditado por personal del Cliente, y ser modificada la contraseña en forma obligatoria una vez finalizadas las tareas por parte de IPLAN.

El Cliente únicamente instalará software y contenido legal en el Servidor Virtual/Nube Pública IPLAN.

El Cliente es responsable por la seguridad del Servidor Virtual/Nube Pública IPLAN, salvo expresa delegación de la administración de seguridad a IPLAN.

El Cliente es responsable por la integridad de su información. En ningún caso IPLAN será responsable por daño emergente, lucro cesante y/o cualquier otra pérdida que pudiera sufrir el Cliente como consecuencia directa o indirecta de la prestación de los servicios aquí detallados.

El Cliente es responsable, ante un pedido de reinstalación del sistema operativo, de realizar un backup de la información previamente contenida en el Servidor Virtual y de la subsecuente restitución de la misma y reconfiguración de aplicativos, herramientas, etc. que vaya a utilizar en el mismo.

El Cliente es responsable de sobrescribir los volúmenes de almacenamiento otorgados en servicio, una vez cesado el servicio por cualquier motivo y antes de que la baja se haga efectiva, con el fin de asegurar la destrucción de la información allí almacenada.

# **5. Limitaciones del Servicio**

Al ser el procesador un recurso compartido, si se hace una consulta sobre el uso de este recurso en las herramientas que brinda el sistema operativo (Administrador de Tareas de Windows, por ejemplo), la información que se obtendrá no es el consumo real de la máquina virtual sino el consumo total de la plataforma de virtualización de IPLAN. Para obtener los datos del consumo de procesamiento de la máquina virtual existen herramientas específicas que se pueden acceder a través de la **Zona de Clientes IPLAN**: [clientes.iplan.com.ar](http://clientes.iplan.com.ar/)

La multiplexación estadística está basada en la hipótesis de que, para un gran número de caudales, el ancho de banda agregado requerido permanece casi constante, independientemente del ancho de banda de los caudales individuales. Esto supone que cuando un caudal envía una gran cantidad de datos, también existirá otro que envía una pequeña cantidad de datos y que los requisitos generales se equilibran.

IPLAN no se hace responsable por la integridad, inconsistencia y/o pérdida de los datos que puedan ocasionar las fallas que involucren a los componentes del equipo adquiridos (hardware o software) ni errores humanos de terceros ajenos a IPLAN.

IPLAN no es responsable por el licenciamiento del software instalado en los equipos, salvo en el caso del sistema operativo Windows Server y demás aplicaciones de Microsoft que puede comercializar IPLAN, y hayan sido instaladas por IPLAN, tal y como se detalla precedentemente. Para cualquier software distinto de Microsoft, que no sea provisto por IPLAN, que sea instalado en el entorno de sistema operativo entregado por IPLAN, el Cliente deberá contar con la propiedad de la licencia y deberá garantizar a IPLAN que el mismo no viola ningún derecho de terceros, cumpliendo con todas las prescripciones de la ley 11.723 de propiedad intelectual y su modificación en la ley 25.036.

IPLAN asegura la disponibilidad de una consola de administración, no asegurando niveles de servicio sobre la misma y advirtiendo que su utilización continua en el tiempo actúa en desmedro de la performance de la propia solución de virtualización contratada. La consola de administración está pensada para hacer frente a eventualidades críticas en el servicio de Servidor Virtual/Nube Pública IPLAN.

IPLAN no efectuará la gestión del Servidor Virtual, entendiéndose por gestión a todas aquellas tareas derivadas de la propia operación y control de funcionamiento del mismo como ser administración del sistema operativo, aplicación de parches correctivos o de seguridad, control de funcionamiento de los distintos componentes físicos y lógicos y de software que forman parte del conjunto del Servidor Virtual/Nube Pública IPLAN; quedando dichas tareas bajo estricta responsabilidad del Cliente.

Lo dispuesto en el párrafo anterior no será de aplicación en el caso que el Cliente contrate el servicio Gestión de Servidores a IPLAN.

# **6. Acerca de IPLAN**

En la actualidad IPLAN cuenta con la Certificación ISO 9001. El Datacenter RINGO se encuentra certificado bajo la norma de gestión de calidad a nivel mundial ISO 9001, garantizando la adhesión a las más estrictas políticas de seguridad de la información.

De tal forma y continuando con su compromiso en relación a las mejoras continuas y el cumplimiento con los estándares de reconocimiento internacional, IPLAN, mediante auditoría realizada, verificó el cumplimiento de los requisitos recogidos en la norma ISO 9001:2008.

**Ante cualquier duda comuníquese con el Centro de Atención al Cliente a los teléfonos 0800- 345-0000 / (011) 5032-0000 o por e-mail a [atencionalcliente@iplan.com.ar](mailto:atencionalcliente@iplan.com.ar)**

............................................ ............................................. Firma del Cliente **Aclaración** 

FECHA  $\frac{1}{2}$